# Package 'HTSeqGenie'

April 12, 2022

**Imports** BiocGenerics ( $> = 0.2.0$ ), S4Vectors ( $> = 0.9.25$ ), IRanges ( $> =$ 1.21.39), GenomicRanges (>= 1.23.21), Rsamtools (>= 1.8.5), Biostrings ( $>= 2.24.1$ ), chipseq ( $>= 1.6.1$ ), hwriter ( $>= 1.3.0$ ), Cairo (>= 1.5.5), GenomicFeatures (>= 1.9.31), BiocParallel, parallel, tools, rtracklayer (>= 1.17.19), GenomicAlignments, VariantTools (>= 1.7.7), GenomeInfoDb, SummarizedExperiment, methods Maintainer Jens Reeder <reeder.jens@gene.com> License Artistic-2.0 Title A NGS analysis pipeline. Type Package LazyLoad yes Author Gregoire Pau, Jens Reeder Description Libraries to perform NGS analysis. **Version 4.24.0 Depends** R ( $>= 3.0.0$ ), gmapR ( $>= 1.8.0$ ), ShortRead ( $>= 1.19.13$ ), VariantAnnotation (>= 1.8.3) Suggests TxDb.Hsapiens.UCSC.hg19.knownGene, LungCancerLines, org.Hs.eg.db RoxygenNote 5.0.1 git\_url https://git.bioconductor.org/packages/HTSeqGenie git\_branch RELEASE\_3\_14 git\_last\_commit eb291fb git\_last\_commit\_date 2021-10-26 Date/Publication 2022-04-12

# R topics documented:

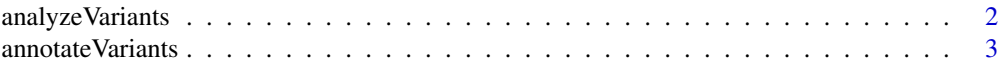

# <span id="page-1-0"></span>2 analyzeVariants

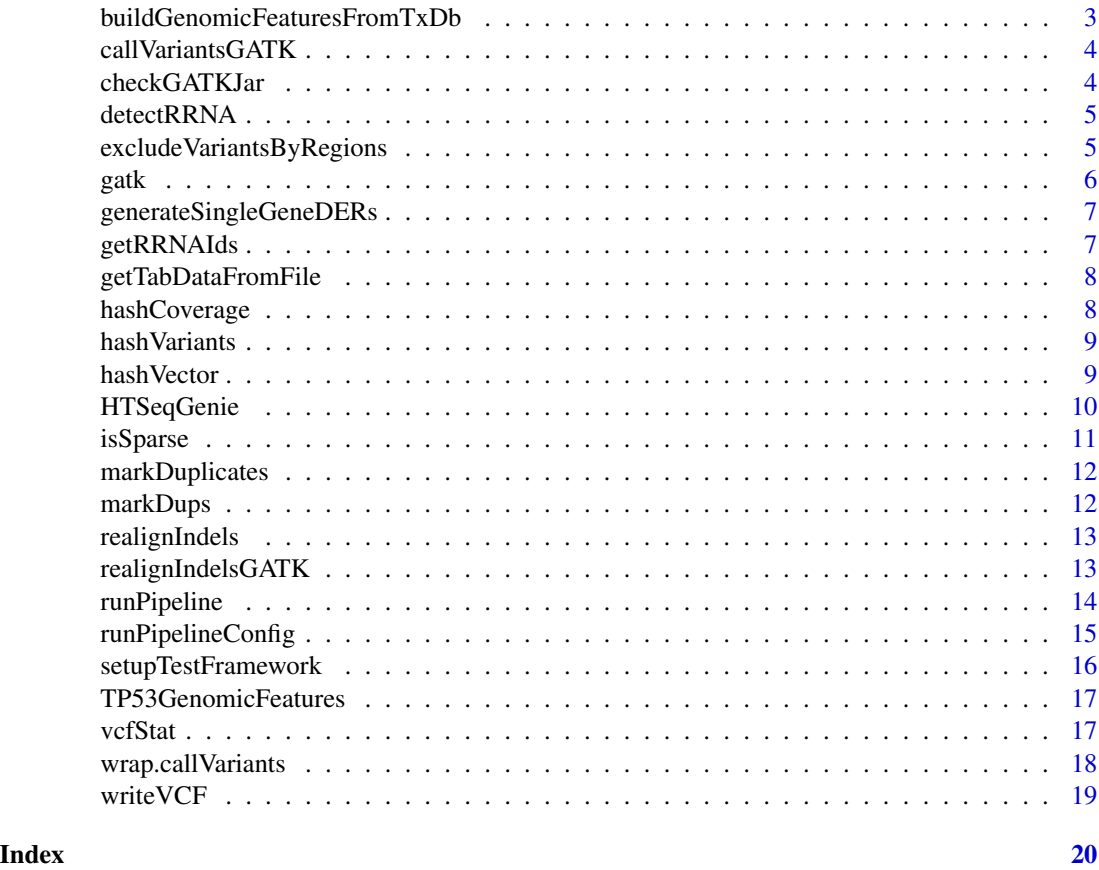

analyzeVariants *Calculate and process Variants*

#### Description

Calculate and process Variants

#### Usage

```
analyzeVariants()
```
#### Value

Nothing

### Author(s)

<span id="page-2-0"></span>annotateVariants *Annotate variants via vep*

#### Description

Annotate variants via vep

#### Usage

annotateVariants(vcf.file)

#### Arguments

vcf.file A character vector pointing to a VCF (or gzipped VCF) file

#### Value

Path to a vcf file with variant annotations

#### Author(s)

Jens Reeder

buildGenomicFeaturesFromTxDb *Build genomic features from a TxDb object*

#### Description

Build genomic features from a TxDb object

#### Usage

buildGenomicFeaturesFromTxDb(txdb)

#### Arguments

txdb A TxDb object.

#### Value

A list named list of GRanges objects containing the biological entities to account for.

#### Author(s)

Gregoire Pau

#### Examples

```
## Not run:
 library("TxDb.Hsapiens.UCSC.hg19.knownGene")
 txdb <- TxDb.Hsapiens.UCSC.hg19.knownGene
 genomic_features <- buildGenomicFeaturesFromTxDb(txdb)
```
## End(Not run)

callVariantsGATK *Variant calling via GATK*

#### Description

Call variants via GATK using the pipeline framework. Requires a GATK compatible genome with a name matching the alignment genome to be installed in 'path.gatk\_genome'

#### Usage

callVariantsGATK(bam.file)

#### Arguments

bam.file Path to bam.file

#### Value

Path to variant file

#### Author(s)

Jens Reeder

checkGATKJar *Check for the GATK jar file*

#### Description

Check for the GATK jar file

#### Usage

```
checkGATKJar(path = getOption("gatk.path"))
```
#### Arguments

path Path to the GATK jar file

<span id="page-3-0"></span>

#### <span id="page-4-0"></span>detectRRNA 5

#### Value

TRUE if tool can be called, FALSE otherwise

detectRRNA *Detect rRNA Contamination in Reads*

#### Description

Returns a named vector indicating if a read ID has rRNA contamination or not

#### Usage

```
detectRRNA(lreads, remove_tmp_dir = TRUE, save_dir = NULL)
```
#### Arguments

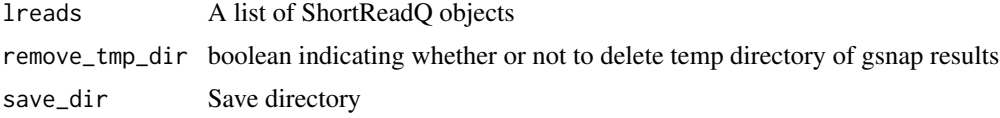

#### Details

Given a genome and fastq data, each read in the fastq data is aligned against the rRNA sequences for that genome

#### Value

a named logical vector indicating if a read has rRNA contamination

#### Author(s)

Cory Barr

excludeVariantsByRegions

*Filter variants by regions*

#### Description

Filter variants by regions

#### Usage

excludeVariantsByRegions(variants, mask)

#### <span id="page-5-0"></span>Arguments

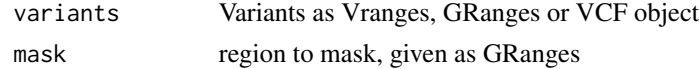

#### Details

This function can be used to filter variants in a given region, e.g. low complexity and repeat regions

#### Value

The filtered variants

#### Author(s)

Jens Reeder

gatk *gatk*

#### Description

Run a command from the GATK

#### Usage

```
gatk(gatk.jar.path = getOption("gatk.path"), method, args, maxheap = "4g")
```
#### Arguments

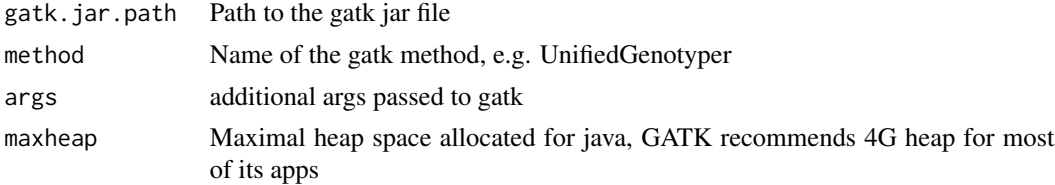

#### Details

Execute the GATK jar file using the method specified as arg. Stops if the command executed fails.

#### Value

0 for success, stops otherwise

#### Author(s)

<span id="page-6-0"></span>generateSingleGeneDERs

*generateSingleGeneDERs*

#### Description

Generate DEXSeq-ready exons

#### Usage

```
generateSingleGeneDERs(txdb)
```
#### Arguments

txdb A transcript DB object

#### Details

generateSingleGeneDERs() generates exons by: 1) disjoining the whole exon set 2) keeping only the exons of coding regions 3) keeping only the exons that belong to unique genes

#### Value

single gene DERs

getRRNAIds *Detect reads that look like rRNA*

#### Description

Detect reads that look like rRNA

#### Usage

getRRNAIds(file1, file2 = NULL, tmp\_dir, rRNADb)

#### Arguments

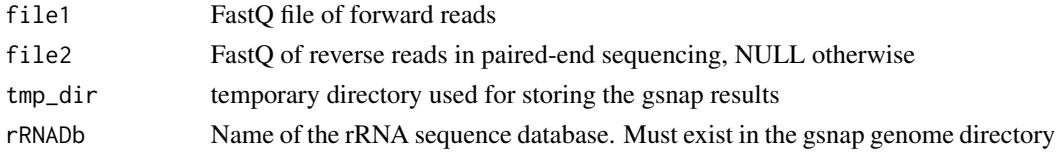

#### Value

IDs of reads flagged as rRNA

<span id="page-7-0"></span>getTabDataFromFile *Load tabular data from the NGS pipeline result directory*

#### Description

Load tabular data from the NGS pipeline result directory

#### Usage

```
getTabDataFromFile(save_dir, object_name)
```
#### Arguments

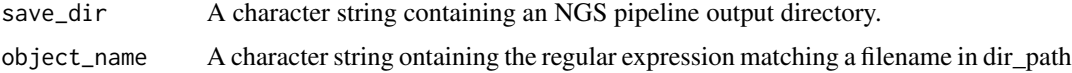

#### Value

A data frame.

hashCoverage *Hashing function for coverage*

#### Description

Hashing function for coverage

#### Usage

hashCoverage(cov)

#### Arguments

cov A SimpleRleList object

#### Value

A numeric

#### Author(s)

Gregoire Pau

<span id="page-8-0"></span>

#### Description

Hashing function for variants

#### Usage

hashVariants(var)

#### Arguments

var A GRanges object

#### Value

A numeric

#### Author(s)

Gregoire Pau

hashVector *Hashing function for vector*

#### Description

Hashing function for vector

#### Usage

hashVector(x)

# Arguments

x A vector

#### Value

A numeric

#### Author(s)

Gregoire Pau

<span id="page-9-0"></span>

#### Description

The HTSeqGenie package is a robust and efficient software to analyze high-throughput sequencing experiments in a reproducible manner. It supports the RNA-Seq and Exome-Seq protocols and provides: quality control reporting (using the ShortRead package), detection of adapter contamination, read alignment versus a reference genome (using the gmapR package), counting reads in genomic regions (using the GenomicRanges package), and read-depth coverage computation.

#### Package content

To run the pipeline:

• runPipeline

To access the pipeline output data:

• getTabDataFromFile

To build the genomic features object:

- buildGenomicFeaturesFromTxDb
- TP53GenomicFeatures

#### Examples

```
## Not run:
  ## build genome and genomic features
  tp53Genome <- TP53Genome()
  tp53GenomicFeatures <- TP53GenomicFeatures()
  ## get the FASTQ files
fastq1 <- system.file("extdata/H1993_TP53_subset2500_1.fastq.gz", package="HTSeqGenie")
fastq2 <- system.file("extdata/H1993_TP53_subset2500_2.fastq.gz", package="HTSeqGenie")
  ## run the pipeline
  save_dir <- runPipeline(
      ## input
      input_file=fastq1,
      input_file2=fastq2,
      paired_ends=TRUE,
      quality_encoding="illumina1.8",
      ## output
      save_dir="test",
      prepend_str="test",
      overwrite_save_dir="erase",
```
#### <span id="page-10-0"></span>isSparse 11

```
## aligner
  path.gsnap_genomes=path(directory(tp53Genome)),
  alignReads.genome=genome(tp53Genome),
alignReads.additional_parameters="--indel-penalty=1 --novelsplicing=1 --distant-splice-penalty=1",
  ## gene model
  path.genomic_features=dirname(tp53GenomicFeatures),
  countGenomicFeatures.gfeatures=basename(tp53GenomicFeatures)
  \lambda
```
## End(Not run)

isSparse *isSparse*

#### Description

Check coverage for sparseness

#### Usage

 $isSparse(cov, threshold = 0.1)$ 

#### Arguments

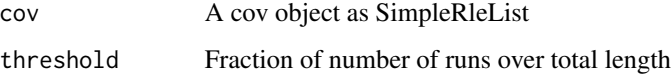

#### Details

Some Rle related operations become very slow when they are dealing with data that violates their sparseness assumption. This method provides an estimate about whether the data is dense or sparse. More precicely it checks if the fraction of the number of runs over the total length is smaller than a threshold

#### Value

Boolean whether this object is dense or sparse

#### Author(s)

<span id="page-11-0"></span>markDuplicates *markDuplicates*

#### Description

Mark duplicates in bam

#### Usage

```
markDuplicates(bamfile, outfile = NULL, path = getOption("picard.path"))
```
#### Arguments

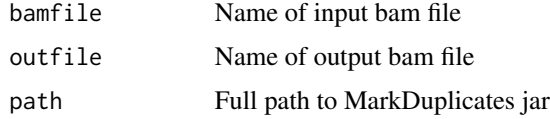

#### Details

Use MarkDuplicates from PicardTools to mark duplicate alignments in bam file.

#### Value

Path to output bam file

#### Author(s)

Jens Reeder

markDups *markDups*

#### Description

Mark duplicates in pipeline context

#### Usage

```
markDups()
```
#### Details

High level function call to mark duplicates in the analyzed.bam file of a pipelin run.

#### <span id="page-12-0"></span>realignIndels 13

#### Value

Nothing

#### Author(s)

Jens Reeder

realignIndels *realignIndels*

#### Description

Realign indels in pipeline context

#### Usage

realignIndels()

#### Details

High level function call to realign indels in the analyzed.bam file using GATK

#### Value

Nothing

#### Author(s)

Jens Reeder

realignIndelsGATK *Realign indels via GATK*

#### Description

Realing indels using the GATK tools RealignerTargetCreator and IndelRealigner. Requires a GATK compatible genome with a name matching the alignment genome to be installed in 'path.gatk\_genome'

#### Usage

```
realignIndelsGATK(bam.file)
```
#### Arguments

bam.file Path to bam.file

#### <span id="page-13-0"></span>Details

Since GATKs IndelRealigner is not parallelized, we run it in parallel per chromosome.

#### Value

Path to realigned bam file

#### Author(s)

Jens Reeder

runPipeline *Run the NGS analysis pipeline*

#### Description

Run the NGS analysis pipeline

#### Usage

```
runPipeline(...)
```
#### Arguments

... A list of parameters. See the vignette for details.

#### Details

This function starts the pipeline. It first preprocesses the input FASTQ reads, align them, count the read overlaps with genomic features and compute the coverage. See the vignette for details.

#### Value

The path to the NGS output directory.

#### Author(s)

Jens Reeder, Gregoire Pau

#### See Also

TP53Genome, TP53GenomicFeatures

#### <span id="page-14-0"></span>runPipelineConfig 15

#### Examples

```
## Not run:
## build genome and genomic features
tp53Genome <- TP53Genome()
tp53GenomicFeatures <- TP53GenomicFeatures()
## get the FASTQ files
fastq1 <- system.file("extdata/H1993_TP53_subset2500_1.fastq.gz", package="HTSeqGenie")
fastq2 <- system.file("extdata/H1993_TP53_subset2500_2.fastq.gz", package="HTSeqGenie")
## run the pipeline
save_dir <- runPipeline(
   ## input
   input_file=fastq1,
   input_file2=fastq2,
   paired_ends=TRUE,
   quality_encoding="illumina1.8",
    ## output
    save_dir="test",
   prepend_str="test",
   overwrite_save_dir="erase",
    ## aligner
   path.gsnap_genomes=path(directory(tp53Genome)),
   alignReads.genome=genome(tp53Genome),
  alignReads.additional_parameters="--indel-penalty=1 --novelsplicing=1 --distant-splice-penalty=1",
    ## gene model
   path.genomic_features=dirname(tp53GenomicFeatures),
   countGenomicFeatures.gfeatures=basename(tp53GenomicFeatures)
    )
## End(Not run)
```
runPipelineConfig *Run the NGS analysis pipeline*

#### Description

Run the NGS analysis pipeline from a configuration file

#### Usage

runPipelineConfig(config\_filename, config\_update)

#### Arguments

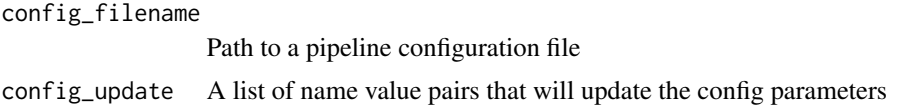

#### Details

This is the launcher function for all pipeline runs. It will do some preprocessing steps, then aligns the reads, counts overlap with genomic Features such as genes, exons etc and applies a variant caller.

#### Value

Nothing

#### Author(s)

Jens Reeder, Gregoire Pau

setupTestFramework *setup test framework*

#### Description

setup test framework

#### Usage

```
setupTestFramework(config.filename, config.update = list(),
 testname = "test", package = "HTSeqGenie", use.TP53Genome = TRUE)
```
#### Arguments

config.filename

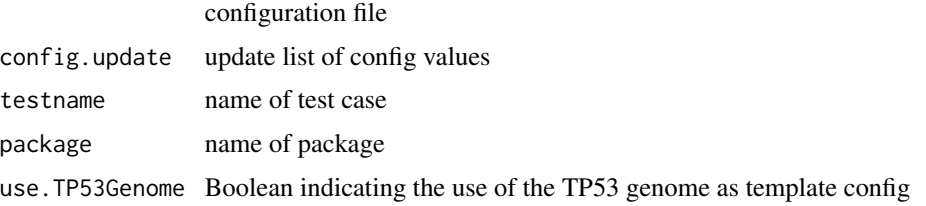

#### Value

the created temp directory

<span id="page-15-0"></span>

<span id="page-16-0"></span>TP53GenomicFeatures *Demo genomic features around the TP53 gene*

#### Description

Build the genomic features of the TP53 demo region

#### Usage

```
TP53GenomicFeatures()
```
#### Details

Returns a list of genomic features (gene, exons, transcripts) annotating a region of UCSC hg19 sequence centered on the region of the TP53 gene, with 1 Mb flanking sequence on each side. This is intended as a test/demonstration to run the NGS pipeline in conjunction with the LungCancerLines data package.

#### Value

A list of GRanges objects containing the genomic features

#### Author(s)

Gregoire Pau

#### See Also

TP53Genome, buildGenomicFeaturesFromTxDb, runPipeline

vcfStat *Compute stats on a VCF file*

#### Description

Compute stats on a VCF file

#### Usage

```
vcfStat(vcf.filename)
```
#### Arguments

vcf.filename A character pointing to a VCF (or gzipped VCF) file

#### Value

A numeric vector

#### Author(s)

Gregoire Pau

wrap.callVariants *Variant calling*

#### Description

Call Variants in the pipeline framework

#### Usage

```
wrap.callVariants(bam.file)
```
#### Arguments

bam.file Aligned reads as bam file

#### Details

A wrapper around VariantTools callVariant framework.

#### Value

Variants as Vranges

#### Author(s)

<span id="page-17-0"></span>

<span id="page-18-0"></span>writeVCF *writeVCF*

### Description

Write variants to VCF file

#### Usage

writeVCF(variants.vranges, filename)

# Arguments

variants.vranges

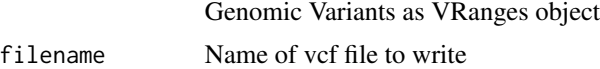

#### Value

VCF file name

#### Author(s)

# <span id="page-19-0"></span>Index

∗ package HTSeqGenie, [10](#page-9-0) analyzeVariants, [2](#page-1-0) annotateVariants, [3](#page-2-0) buildGenomicFeaturesFromTxDb, [3](#page-2-0) callVariantsGATK, [4](#page-3-0) checkGATKJar, [4](#page-3-0) detectRRNA, [5](#page-4-0) excludeVariantsByRegions, [5](#page-4-0) gatk, [6](#page-5-0) generateSingleGeneDERs, [7](#page-6-0) getRRNAIds, [7](#page-6-0) getTabDataFromFile, [8](#page-7-0) hashCoverage, [8](#page-7-0) hashVariants, [9](#page-8-0) hashVector, [9](#page-8-0) HTSeqGenie, [10](#page-9-0) isSparse, [11](#page-10-0) markDuplicates, [12](#page-11-0) markDups, [12](#page-11-0) realignIndels, [13](#page-12-0) realignIndelsGATK, [13](#page-12-0) runPipeline, [14](#page-13-0) runPipelineConfig, [15](#page-14-0) setupTestFramework, [16](#page-15-0) TP53GenomicFeatures, [17](#page-16-0) vcfStat, [17](#page-16-0) wrap.callVariants, [18](#page-17-0) writeVCF, [19](#page-18-0)